## **CenturyLink Reservationless Audio Conferencing Touch Tone Commands**

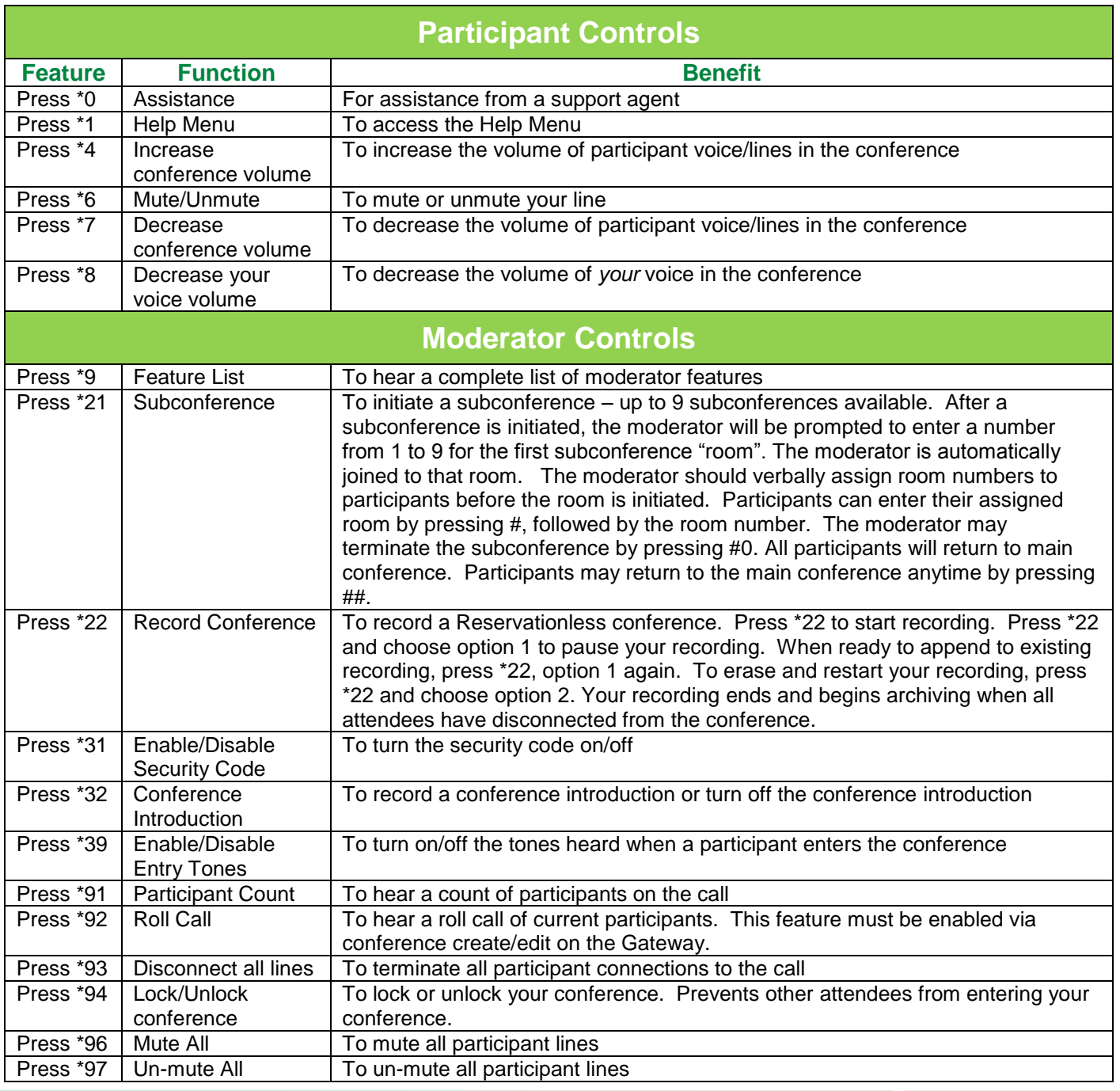

## **Contact your CenturyLink Representative today!**

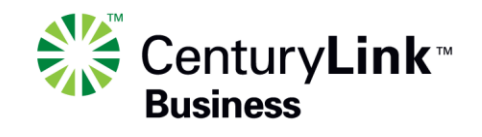

Availability of CenturyLink services varies. Check availability at[: HTTP://qwest.centurylink.com/legal/docs/availability.](http://qwest.centurylink.com/legal/docs/availability) Copyright 2012 CenturyLink. All Rights Reserved. Not to be distributed or reproduced by anyone other than CenturyLink entities and CenturyLink Channel Alliance members. Ug101253 9/12

## **Contact your CenturyLink Representative today!**

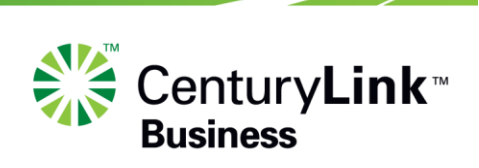

Availability of CenturyLink services varies. Check availability at[: HTTP://qwest.centurylink.com/legal/docs/availability.](http://qwest.centurylink.com/legal/docs/availability) Copyright 2012 CenturyLink. All Rights Reserved. Not to be distributed or reproduced by anyone other than CenturyLink entities and CenturyLink Channel Alliance members. Ug101253 9/12